# **ZMySQLDA Documentation**

*Release 4.11.dev0*

**Zope Foundation and Contributors**

**Apr 27, 2021**

## **Contents**

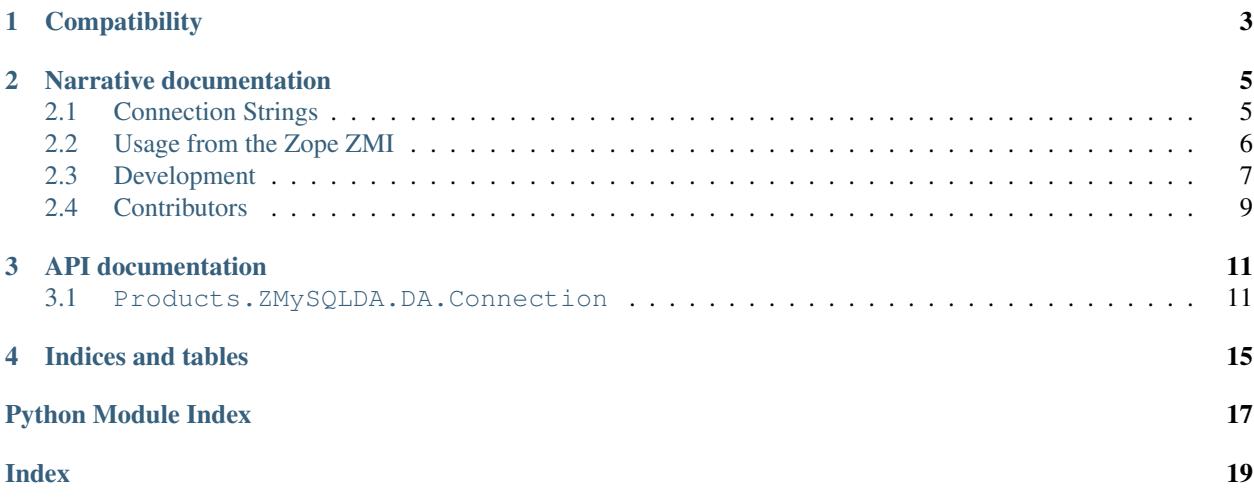

This is the MySQL database adapter product for Zope.

## **Compatibility**

- <span id="page-6-0"></span>• Zope2 2.13.26 and up under Python 2.7 in conjunction with Products.ZSQLMethods up to and including 2.13.5.
- Zope 4 after 4.0beta5 under Python 2.7 and Python 3.5 and higher.
- Zope 5 under Python 3.6 and higher.
- MySQL versions 3.22 and later including MariaDB. You need version 4.1 or higher for unicode support.

## Narrative documentation

## <span id="page-8-1"></span><span id="page-8-0"></span>**2.1 Connection Strings**

The connection string used for Z MySQL Database Connection objects are of the form:

[\*lock\_name][+|-]database[**@host**[:port]] [user [password [unix\_socket]]]

or typically just:

database user password

to use a MySQL server on the local host via the standard UNIX socket.

The components are as follows:

 $\bullet$   $\star$  lock name at the begining of the connection string leads to pseudo-transactional behavior. When the Zope transaction begins, a lock named after lock\_name is acquired on the database server. When the Zope transaction commits, the database lock will be released. If the Zope transaction is aborted and restarted, which can happen due to ConflictErrors, you'll get an error in the logs, and inconsistent data. In this respect, it's equivalent to transactions turned off.

Transactions are highly recommended. Using a named lock in conjunctions with transactions is probably pointless.

- $\bullet$  + or -: Integrate database transactions with the Zope transaction machinery. A in front of the database tells ZMySQLDA to not use Zope's Transaction Manager, even if the server supports transactions.  $A + in$  front of the database tells ZMySQLDA that it must use transactions; an exception will be raised if they are not supported by the server. If neither - or + are present, then transactions will be enabled if the server supports them. If you are using non-transaction safe tables (TSTs) on a server that supports TSTs, use -. If you require transactions, use +. If you aren't sure, don't use either.
- database: The name of the database to connect to.
- host/port: Host and port where the database server listens. Only use this if the database server is on a remote system. To use a non-standard port on the local system, use 127.0.0.1 for the host instead of the hostname localhost.
- user/password: Log into the database with the provided user and password.
- unix\_socket: If the UNIX socket is in a non-standard location, you can specify the full path to it after the password.

## <span id="page-9-0"></span>**2.2 Usage from the Zope ZMI**

The database connection object can be manipulated in the Zope ZMI on a series of screens, accessible through named tabs in the main window.

### **2.2.1 Status**

Shows the database connection status and allows the user to open or close the connection.

#### **2.2.2 Properties**

Edit the database connection attributes and apply any changes:

- *Title*: An optional title that shows up in the ZMI.
- *Database Connection String*: A string encapsulating how to connect to the database. See *[Connection Strings](#page-8-1)* for details.
- *Connect immediately*: Should the database connection be established immediately or when the first database query is run.
- *Unicode Support*: If set to True, values from columns of type CHAR, VARCHAR and TEXT are returned as unicode strings by the database backend.
- *Character set*: Query results will be encoded in the character set specified here:
	- *Not set* will emulate previous releases' behavior on Python 2, which used Latin-1 (ISO 8859-1), but if *Unicode results* is selected, the connection character set switches to UTF-8 and strings in query results are decoded to Unicode. On Python 3, *not set* always defaults to UTF-8.
	- For Python 2, you can force the character set to Latin-1 or UTF-8, regardless of the *Unicode results* setting. This is useful when your application wants to use UTF-8, but cannot deal with unicode return values.
	- On Python 3, forcing the character set to Latin1 is not supported.
- *Automatically create database*: If the *Database Connection String* refers to a database that does not yet exist *and* this setting is activated, the ZMySQLDA connector will attempt to create the database.

#### **2.2.3 Test**

The Test tab can be used as long as the database connection is connected. You can enter SQL statements into the text field and view the results sent back from the database.

#### **2.2.4 Security**

Change the Zope role to permission mappings here.

#### **2.2.5 Undo**

If your particular ZODB flavor supports it, you can undo Zope transactions affecting the database connector object here. These transactions don't reflect relational database transactions in the underlying MySQL or MariaDB databases, only ZODB transactions.

#### **2.2.6 Ownership**

Information about the Zope user who owns the database connector object. Ownership in the Zope sense confers additional rights.

#### **2.2.7 Interfaces**

View and change the Zope Interface assignments for the database connector object.

#### **2.2.8 Browse**

You can browse the database tables and columns from the relational database specified in the connection string.

## <span id="page-10-0"></span>**2.3 Development**

#### **2.3.1 Getting the source code**

The source code is maintained on GitHub. To check out the trunk:

```
$ git clone https://github.com/zopefoundation/Products.ZMySQLDA.git
```
You can also browse the code online at <https://github.com/zopefoundation/Products.ZMySQLDA>

#### **2.3.2 Bug tracker**

For bug reports, suggestions or questions please use the GitHub issue tracker at [https://github.com/zopefoundation/](https://github.com/zopefoundation/Products.ZMySQLDA/issues) [Products.ZMySQLDA/issues.](https://github.com/zopefoundation/Products.ZMySQLDA/issues)

### **2.3.3 Running the tests using zc.buildout**

Products.ZMySQLDA ships with its own buildout.cfg file for setting up a development buildout:

```
$ cd Products.ZMySQLDA
$ python3 -m venv .
$ bin/pip install -U pip wheel
$ bin/pip install "setuptools<52" zc.buildout tox twine
$ bin/buildout
...
```
Once you have a buildout, the tests can be run as follows:

```
$ bin/test
Running tests at level 1
Running zope.testrunner.layer.UnitTests tests:
 Set up zope.testrunner.layer.UnitTests in 0.000 seconds.
 Running:
..............................................................
 Ran 62 tests with 0 failures and 0 errors in 0.043 seconds.
Tearing down left over layers:
 Tear down zope.testrunner.layer.UnitTests in 0.000 seconds.
```
To run tests for all supported Python versions, code coverage and a PEP-8 coding style checker, you can use tox after completing the buildout step above:

```
$ bin/tox
GLOB sdist-make: ...
...
                                    \_ summary \_py27: commands succeeded
py27-zope2: commands succeeded
py35: commands succeeded
py36: commands succeeded
py37: commands succeeded
py38: commands succeeded
py39: commands succeeded
lint: commands succeeded
coverage: commands succeeded
congratulations :)
```
#### **2.3.4 Running the functional tests**

Some tests are hard or even impossible to perform without a real running database backend. During a normal test run they will be skipped, and you will see output like this:

Total: 62 tests, 0 failures, 0 errors **and** 5 skipped **in** 0.090 seconds.

To run those functional tests you need to have a MySQL/MariaDB server running and listening on the standard unix socket, normally located at /tmp/mysl.sock. This database server must have a database named zmysqldatest that can be accessed by a user zmysqldatest with password zmysqldatest. To set this up, log into the running database server with an admin user and execute the following statements:

```
mysql> CREATE DATABASE IF NOT EXISTS zmysqldatest;
mysql> CREATE USER 'zmysqldatest'@'localhost' IDENTIFIED BY 'zmysqldatest';
mysql> GRANT ALL PRIVILEGES ON zmysqldatest.* TO 'zmysqldatest'@'localhost';
```
If everything worked you'll see test output like this:

Total: 62 tests, 0 failures, 0 errors **and** 0 skipped **in** 0.105 seconds.

If the functional tests are still skipped, uncomment the print call in the \_mySQLNotAvailable function in the module Products.ZMySQLDA.tests.base. It will print any errors emitted by the database server.

#### **2.3.5 Building the documentation using zc.buildout**

The Products.ZMySQLDA buildout installs the Sphinx scripts required to build the documentation, including testing its code snippets:

\$ cd docs \$ make html ... build succeeded. The HTML pages are **in** \_build/html.

### **2.3.6 Making a release**

These instructions assume that you have a development sandbox set up using  $zc$ . buildout as the scripts used here are generated by the buildout.

```
$ bin/buildout -N
$ bin/buildout setup setup.py sdist bdist_wheel
$ bin/twine upload -s dist/Products.ZMySQLDA-X.X.X*
```
The bin/buildout step will make sure the correct package information is used.

## <span id="page-12-0"></span>**2.4 Contributors**

The following list of people who have contributed code or documentation makes no claims about completeness.

- Andy Dustman
- John Eikenberry
- Vincent Pelletier
- Graeme Mathieson
- Federico Schwindt
- Brett Carter
- Mark Van den Borre
- Robert Buchholz
- Peter Seifert
- Martin Häcker
- Dr. Frank Hoffmann
- Jürgen Gmach
- Jens Vagelpohl

## API documentation

### <span id="page-14-2"></span><span id="page-14-1"></span><span id="page-14-0"></span>**3.1 Products.ZMySQLDA.DA.Connection**

#### The ZODB-based MySQL Database Connection object

**class** Products.ZMySQLDA.DA.**Connection**(*id*, *title*, *connection\_string*, *check*, *use\_unicode=None*, *charset=None*, *auto\_create\_db=None*, *timeout=None*) Bases: Shared.DC.ZRDB.Connection.Connection Zope database adapter for MySQL/MariaDB **\_\_init\_\_**(*id*, *title*, *connection\_string*, *check*, *use\_unicode=None*, *charset=None*, *auto\_create\_db=None*, *timeout=None*) Instance setup. Optionally opens the connection. String id – The id of the ZMySQLDA Connection String title – The title of the ZMySQLDA Connection String connection\_string – The connection string describes how to connect to the relational database. See the documentation for details.

- Bool check Check if the database connection can be opened after instantiation.
- Bool use\_unicode If set to True, values from columns of type CHAR, VARCHAR and TEXT are returned as unicode strings by the database backend. Combined with the hardcoded  $ut f8$ character set of this package the setting allows you to control the character set of database return values better. Default: False.
- String charset The character set for the connection. MySQL/MariaDB will encode query results to this character set.

On Python 2, both utf8 and Latin1 will work. On Python 3, only utf8 will work.

Default on Python 2: Latin1 when use\_unicode is off, utf8 otherwise Default on Python 3: utf8

<span id="page-15-0"></span>Bool auto create  $db - If the database given in connection string does not exist, create it$ automatically. Default: False.

Int timeout – The connect timeout for the connection in seconds. Default: None

**connect**(*conn\_string*)

Base API. Opens connection to mysql. Raises if problems.

String conn\_string – The database connection string

#### **factory**()

Base API. Returns factory method for DB connections.

**manage\_edit**(*title*, *connection\_string*, *check=None*, *use\_unicode=None*, *charset=None*, *auto\_create\_db=None*, *timeout=None*, *REQUEST=None*) Edit the connection attributes through the Zope ZMI.

String title – The title of the ZMySQLDA Connection

String connection\_string – The connection string describes how to connect to the relational database. See the documentation for details.

Bool check – Check if the database connection can be opened after instantiation. Default: False.

Bool use\_unicode – Use unicode internally. Default: False.

String charset – The character set for the connection. MySQL/MariaDB will encode query results to this character set.

On Python 2, both utf8 and Latin1 will work. On Python 3, only utf8 will work.

Default on Python 2: Latin1 when use\_unicode is off, utf8 otherwise Default on Python 3: utf8

Bool auto\_create\_db – If the database given in connection\_string does not exist, create it automatically. Default: False.

Int timeout – The connect timeout for the connection in seconds. Default: None

Request REQUEST – A Zope REQUEST object

#### **sql\_quote\_\_**(*sql\_str*, *escapes={}*)

Base API. Used to massage SQL strings for use in queries.

String sql\_str – The raw SQL string to transform.

Dict escapes – Additional escape transformations. Default: empty dict.

#### **tpValues**()

Support the DTML tree tag

Used in the Zope ZMI Browse tab

Products.ZMySQLDA.DA.**manage\_addZMySQLConnection**(*self*, *id*, *title*, *connection\_string*, *check=None*, *use\_unicode=None*, *auto\_create\_db=None*, *charset=None*, *timeout=None*, *REQUEST=None*) Factory function to add a connection object from the Zope ZMI.

String id – The id of the ZMySQLDA Connection

String title – The title of the ZMySQLDA Connection

String connection\_string – The connection string describes how to connect to the relational database. See the documentation for details.

Bool check – Check if the database connection can be opened after instantiation. Default: False.

- Bool use\_unicode If set to True, values from columns of type CHAR, VARCHAR and TEXT are returned as unicode strings by the database backend. Combined with the hardcoded  $\mathrm{ut} \mathrm{f} \mathrm{8}$  character set of this package the setting allows you to control the character set of database return values better. Default: False.
- String charset The character set for the connection. MySQL/MariaDB will encode query results to this character set.

On Python 2, both utf8 and Latin1 will work. On Python 3, only utf8 will work.

Default on Python 2: Latin1 when use\_unicode is off, utf8 otherwise Default on Python 3: utf8

- Bool auto\_create\_db If the database given in connection\_string does not exist, create it automatically. Default: False.
- Int timeout The connect timeout for the connection in seconds. Default: None
- Object REQUEST The currently active Zope request object. Default: None.

Indices and tables

- <span id="page-18-0"></span>• genindex
- modindex
- search
- glossary

Python Module Index

<span id="page-20-0"></span>p

Products.ZMySQLDA.DA, [11](#page-14-1)

## Index

## <span id="page-22-0"></span>Symbols

\_\_init\_\_() (*Products.ZMySQLDA.DA.Connection method*), [11](#page-14-2)

## C

connect() (*Products.ZMySQLDA.DA.Connection method*), [12](#page-15-0) Connection (*class in Products.ZMySQLDA.DA*), [11](#page-14-2)

### F

factory() (*Products.ZMySQLDA.DA.Connection method*), [12](#page-15-0)

## M

manage\_addZMySQLConnection() (*in module Products.ZMySQLDA.DA*), [12](#page-15-0) manage\_edit() (*Products.ZMySQLDA.DA.Connection method*), [12](#page-15-0)

## P

Products.ZMySQLDA.DA (*module*), [11](#page-14-2)

## S

sql\_quote\_\_() (*Products.ZMySQLDA.DA.Connection method*), [12](#page-15-0)

## T

tpValues() (*Products.ZMySQLDA.DA.Connection method*), [12](#page-15-0)